## Wellenlösungen in Evolutionsgleichungen Sommersemester 2016 Präsenzübungsblatt 3

Dr. Denny Otten M.Sc. Christian Döding

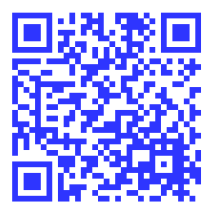

Besprechung: Dienstag, 14.06.2016, 14:15-15:45 Uhr

Präsenzaufgabe 5 (Kubisch-quintische Ginzburg-Landau Gleichung: Rotierende Wellen). Betrachten Sie die kubisch-quintische Ginzburg-Landau Gleichung

(1) 
$$
u_t = \alpha \Delta u + \delta u + \beta |u|^2 u + \gamma |u|^4 u, \quad x \in \mathbb{R}^2, t \geq 0
$$

für  $\alpha, \beta, \gamma \in \mathbb{C}$  mit Re  $\alpha > 0$ ,  $\delta \in \mathbb{R}$  und  $u = u(x, t) \in \mathbb{C}$ . In a) und b) sollen Sie das zugehörige reelle System von (1) in Comsol Multiphysics implementieren. Dazu zerlegen Sie

$$
u = u_1 + iu_2
$$
,  $\alpha = a_1 + ia_2$ ,  $\beta = b_1 + ib_2$ ,  $\gamma = c_1 + ic_2$ 

mit  $u_1, u_2, a_1, a_2, b_1, b_2, c_1, c_2 \in \mathbb{R}$  und definieren Sie

$$
A := \begin{pmatrix} a_1 & -a_2 \\ a_2 & a_1 \end{pmatrix}, \quad B := \begin{pmatrix} b_1 & -b_2 \\ b_2 & b_1 \end{pmatrix}, \quad C := \begin{pmatrix} c_1 & -c_2 \\ c_2 & c_1 \end{pmatrix}, \quad U = \begin{pmatrix} u_1 \\ u_2 \end{pmatrix}
$$

mit  $A, B, C \in \mathbb{R}^{2,2}$  und  $U = U(x,t) \in \mathbb{R}^{2}$ . Das zugehörige reelle System von (1) lässt sich dann schreiben als

$$
U_t = A\triangle U + \delta U + B|U|^2 U + C|U|^4 U, \quad x \in \mathbb{R}^2, t \ge 0.
$$

a) Nutzen Sie Comsol Multiphysics und implementieren Sie zunächst die Anfangswertaufgabe

(2) 
$$
U_t = A\Delta U + \delta U + B|U|^2U + C|U|^4U, \quad x \in \Omega, t \in (0, T],
$$

$$
U(0) = U_0, \quad x \in \overline{\Omega}, t = 0,
$$

$$
\frac{\partial U}{\partial n} = 0, \quad x \in \partial\Omega, t \in [0, T],
$$

auf dem Gebiet  $\Omega = B_{10}(0) = \{x \in \mathbb{R}^2 : |x| < 10\}$  für  $T = 50$ . Legen Sie hierzu globale Parameter für die Größen  $\alpha_j, \beta_j, \gamma_j, \delta \in \mathbb{R}, j = 1, 2$ , und eine lokale Variable für die Anfangsfunktion  $U_{0,i}$  an, die unten in Teil b) initialisiert werden. Verwenden Sie für die räumliche Diskretisierung lineare Lagrange Elemente mit maximaler Elementgröße  $\Delta x = 0.8$ . Nutzen Sie für die zeitliche Diskretisierung das BDF-Verfahren der (maximalen) Ordnung 2 mit Zeitschrittweite  $\Delta t = 0.1$ , zwischenliegenden Zeitschritten, relativer Toleranz rtol =  $10^{-2}$ und absoluter Toleranz atol =  $10^{-4}$  (mit unscaled global method). Die nichtlinearen Gleichungssysteme sollen mit dem Newtonverfahren gelöst werden, d.h. automatic (Newton).

## b) (Rotierender Soliton)

Lösen Sie nun das System (2) für die folgenden Parameter und Anfangsdaten:

$$
\alpha = \frac{1}{2} + \frac{1}{2}i, \quad \beta = \frac{5}{2} + i, \quad \gamma = -1 - \frac{1}{10}i, \quad \delta = -\frac{1}{2},
$$
  

$$
U_{0,1}(x) = \frac{x_1}{5} \exp\left(-\frac{|x|^2}{49}\right), \quad U_{0,2}(x) = \frac{x_2}{5} \exp\left(-\frac{|x|^2}{49}\right).
$$

c) Fertigen Sie zur Visualisierung Ihrer Ergebnisse einen 2D-Plot für die Komponenten  $U_1, U_2, |U|$ zur Zeit  $T = 50$  an (3 Plots). Erzeugen Sie zusätzlich für jede dieser drei Komponenten einen 3D-Plot zur Zeit  $T = 50$  (3 Plots). Zuletzt erstellen Sie jeweils ein Movie im gif-Format, dass den zeitlichen Verlauf der Komponente  $U_1$  in 2D und 3D zeigt (2 Movies). Benutzen Sie dabei eine Anzahl von insgesamt 100 Frames mit 10 fps.